## カンターラ・イニシアティブ発足記念セミナー<br>-

## SAML認証による Google Apps 認証事例の紹介

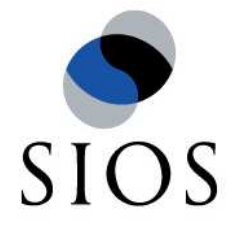

### サイオステクノロジー株式会社

2009/07/14

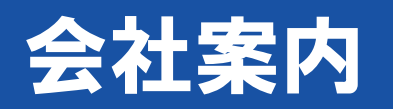

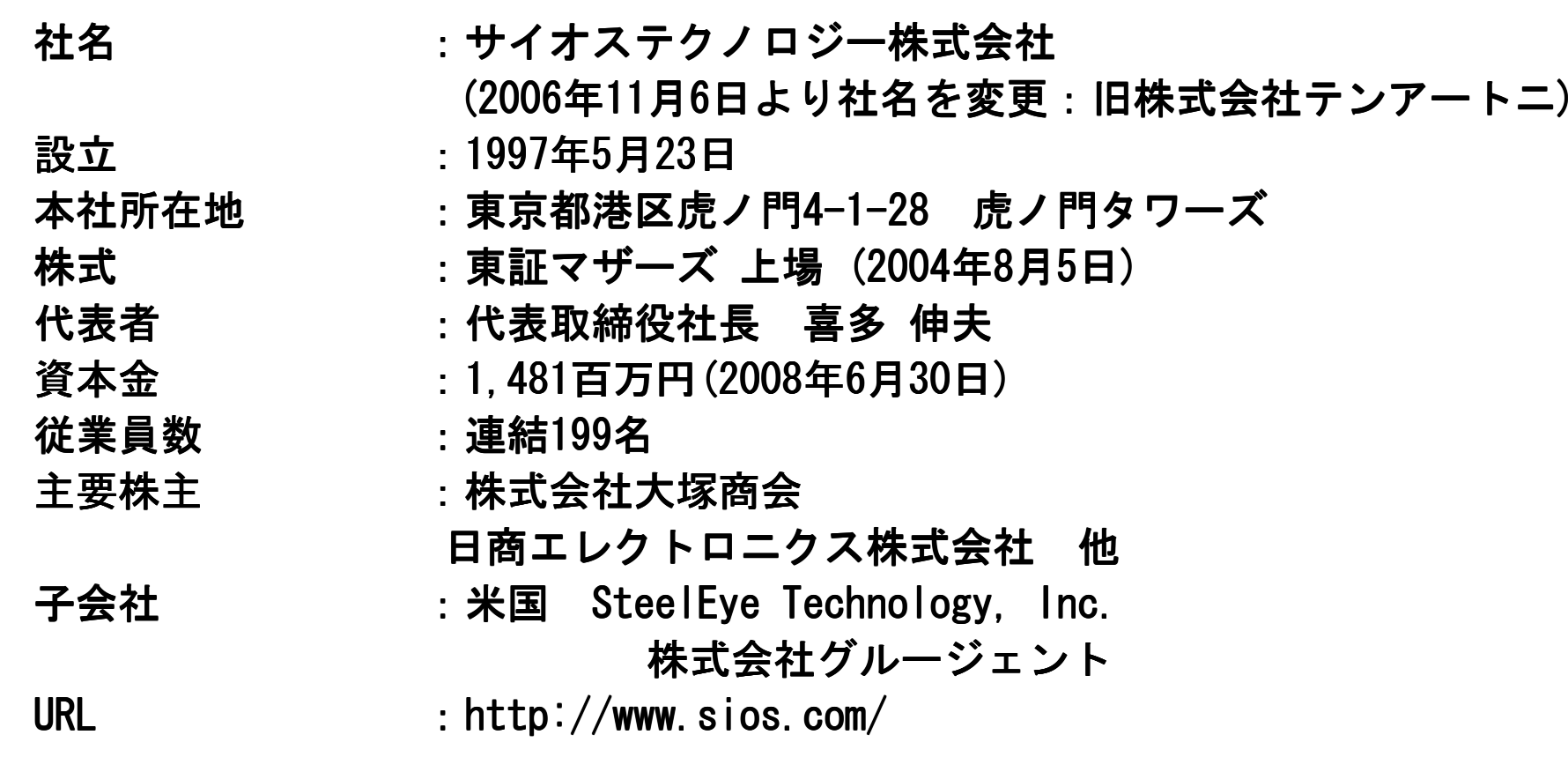

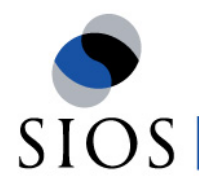

## Software for Innovative Open Solutions

### 私たちは、夢溢れるソフトウェアテクノロジーで価値を創造し、社会の発展に貢献します。

#### 【お客様の喜びを、何よりも尊ぶプロの集団に】

 サイオステクノロジーは、信頼されるプロの集団を目指します。革新的なソフトウェアテクノロジーによって、情報システムとインターネットをより身近なものとし、<br>お客様に会までにない『快適』を提供します。私たちけ、萬溢れるソフトウェアテクノロジーを開発」 お客様に今までにない『快適』を提供します。私たちは、夢溢れるソフトウェアテクノロジーを開発し駆使することによって、社会の発展に貢献します。

私たちは、オープンソースソフトウェアの開発と利用を軸に、<br>からWebアプリケーションソフトウェアにかかわる事業を堆進 OSからWebアプリケーションソフトウェアにかかわる事業を推進し、<br>堂に次世代を担う企業として、社会から信頼される存在になります 常に次世代を担う企業として、社会から信頼される存在になります。

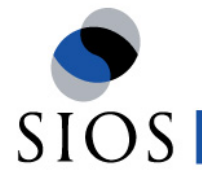

## SIOSの事業領域

### 事業継続ソリューション

- ◆ SteelEye Lifekeeper<br>◆ SteelFve Datakeeper
- $\bullet$  SteelEye Datakeeper

#### ■ SIOS Applications

- ◆ ProjectKeeper Professional<br>▲ ProjectKeeper Lite
- ◆ ProjectKeeper Lite<br>▲ Sales Eorce Automat
- $\bullet$  Sales Force Automat $\nu$
- $\bullet$  eXtream Meeting

### |オープンソースソフトウェア

- ◆ OSSよろず相談室
- ◆ Red Hat Enterprise Linux
- ◆ JBoss Enterprise Middl<mark>eware</mark><br>▲ Wabコンサルティング
- ◆ Webコンサルティング<br>- for Texas Faterni for JBoss Enteprise Middleware<br>E Linux Enternrise Plus SUSE Linux Enterprise Plus Oracle Unbreakable Linux Plus

### ■ クラウドインテグレーション

- ◆ SIOS Integration for Google Apps
	- ◆ Google App Engine Solution
		- ◆ Amazon EC2,S3 Solution

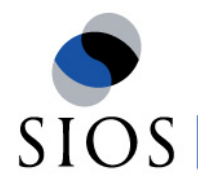

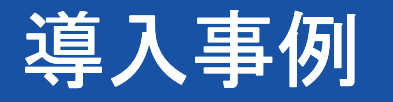

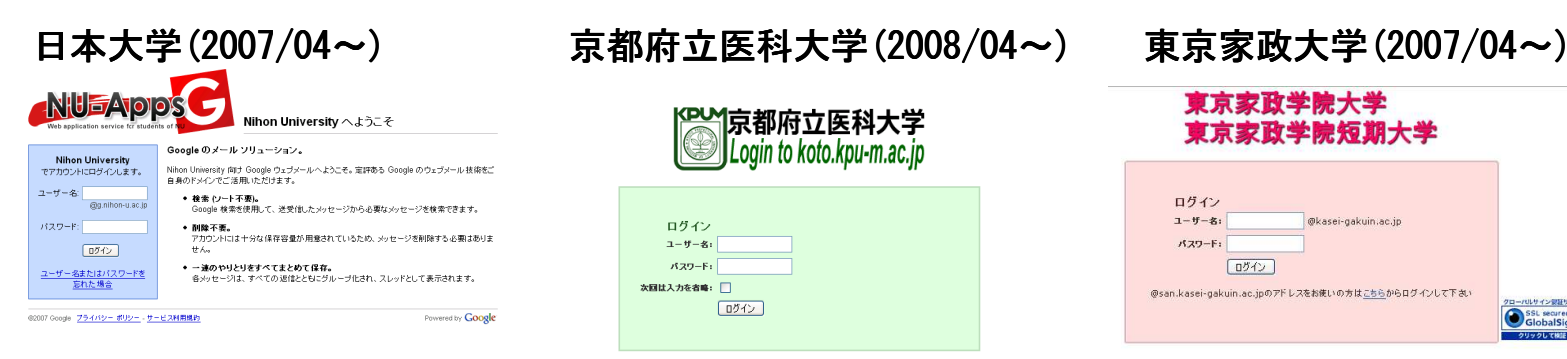

#### 立教大学(2008/04~

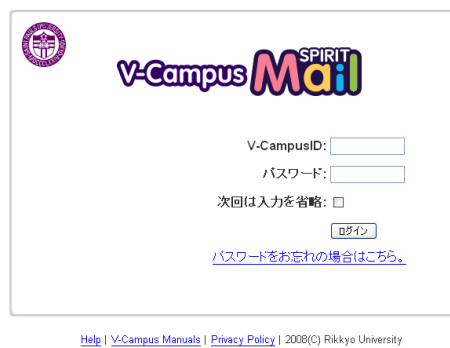

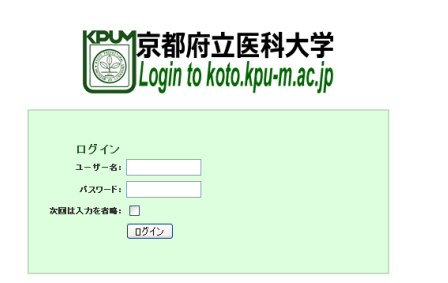

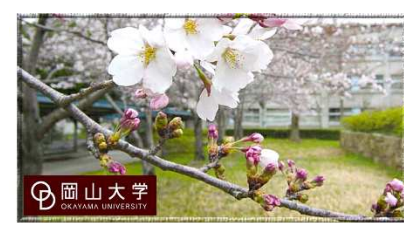

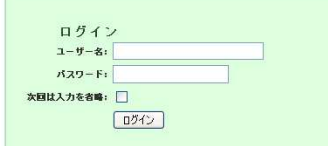

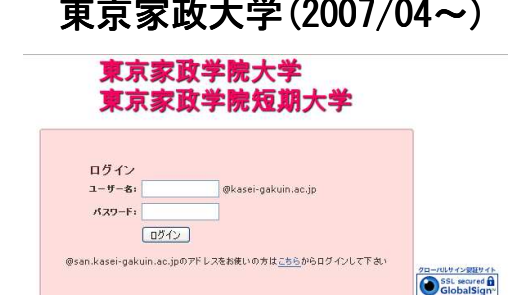

### (2008/04~) 岡山大学(2008/12~) ディーアンドエム<br>ホールディングス (2008/10~  $(2008/10)$

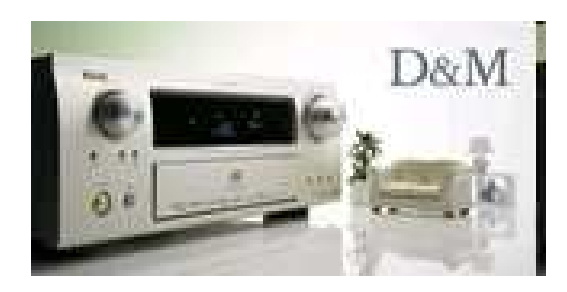

## 約21万ユーザが利用

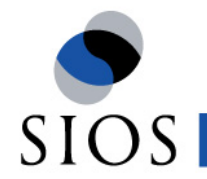

# Google Appsを導入する際の懸念事項<br>————————————————————

### ■ 教育機関

- ソー ■ クラウドを利用することで運用負荷が増大するのではないか? ■ アカウントの追加・削除が4月前後に集中
	- ハス・ノー ト共来行処理に時间かかかるの パスワード再発行処理に時間がかかるのではないか。

### ■ 民間企業

- ▉▕시금 ■ 内部統制、個人情報漏洩対策<br>- ^ ^ ^ F = ^ \* \* \* \* \* \* \* \*
	- ハ人 ノー 下 廊 )まによるイ ■ パスワード漏洩による不正アクセス
	- 退職有 Ⅳ分月しふんによる个止/ ■ 退職者IDの消し忘れによる不正アクセス
- П ■ システムの大幅な変更による業務の停滞

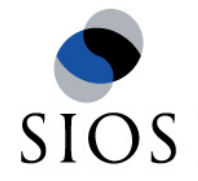

## クラウドのID管理(既存認証システムとの連携)

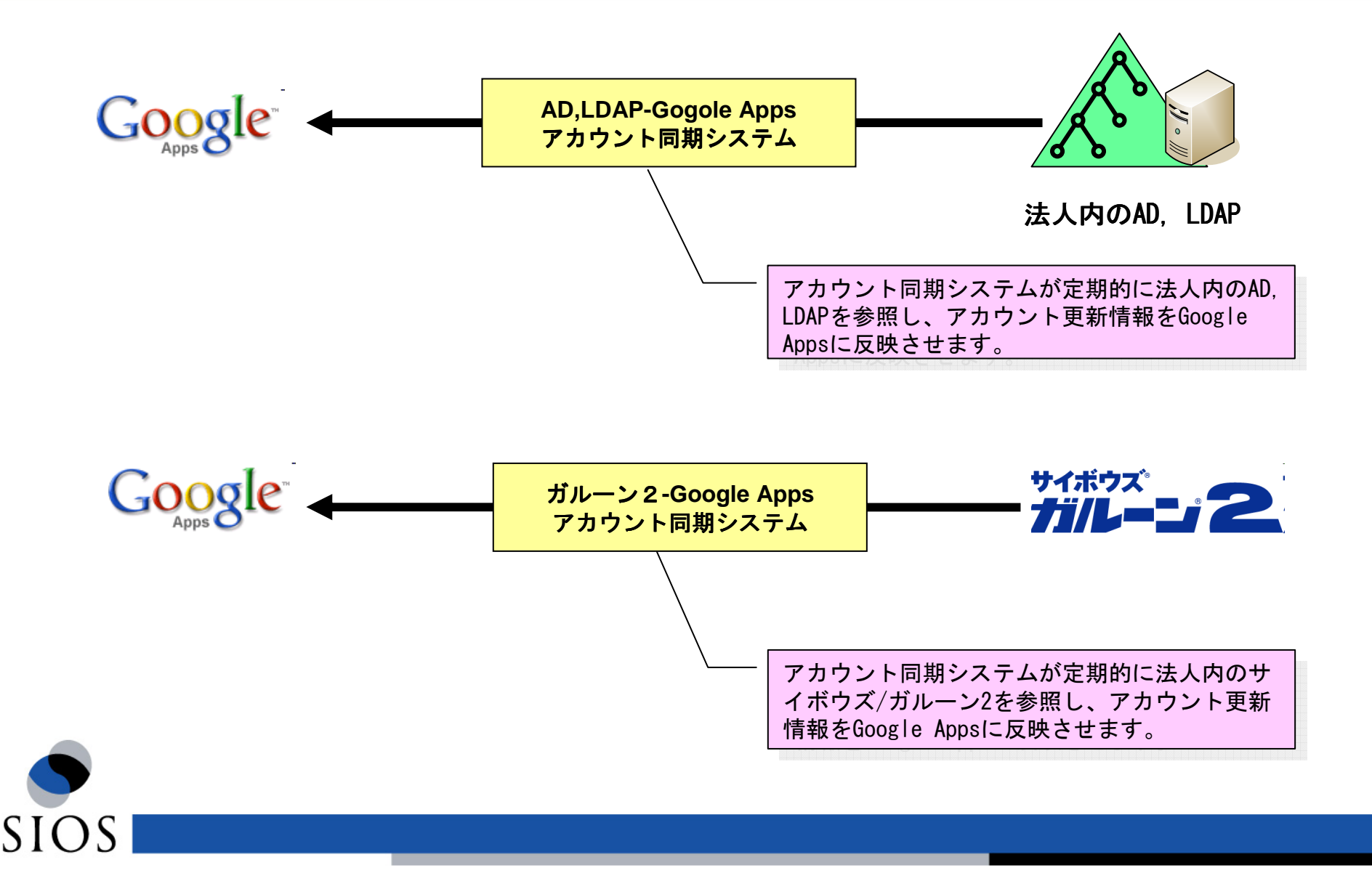

## クラウドのID管理(ID統合管理)<br>一

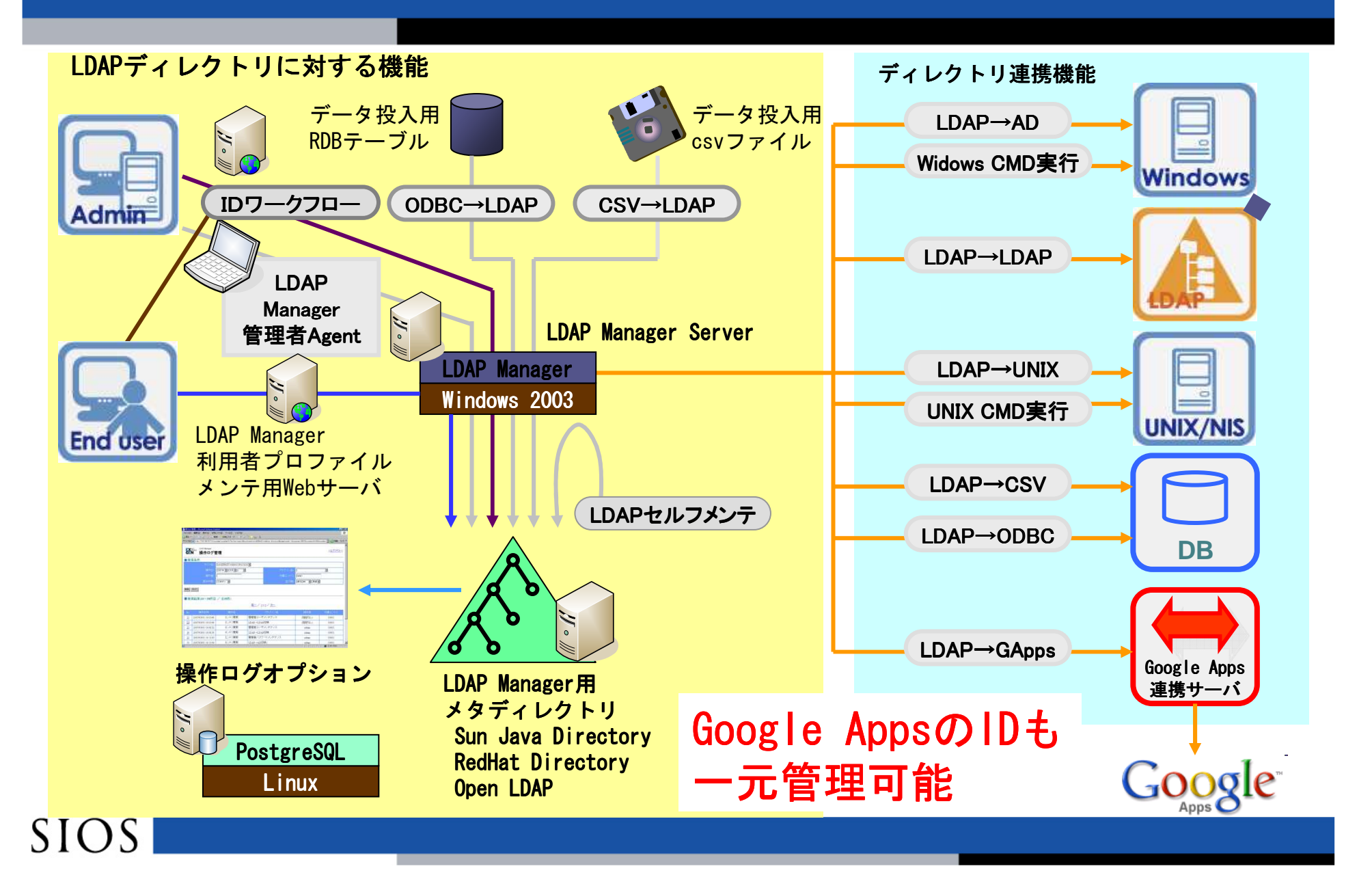

## SAML認証を導入するメリット

- パスワードを忘れた際も再発行するのは、法人内認証システムのみ でよい。
- 法人内認証システムの認証を使用しているので、クラウド側に普段 社内で使用しているパスワードを渡す必要がない。
- ロクイ ノ時に使用するロクイ ノIDとGMallのメール ■ ログイン時に使用するログインIDとGmailのメールアドレスのロー<br>- カルパートは同じである必要がなくなる カルパートは同じである必要がなくなる。
- パスワード認証以外の様々な認証を利用することができるようにな る。
- アクセス制御ができるようになる。

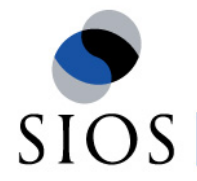

# 認証連携(SAML認証の認証フロー)<br>■■■

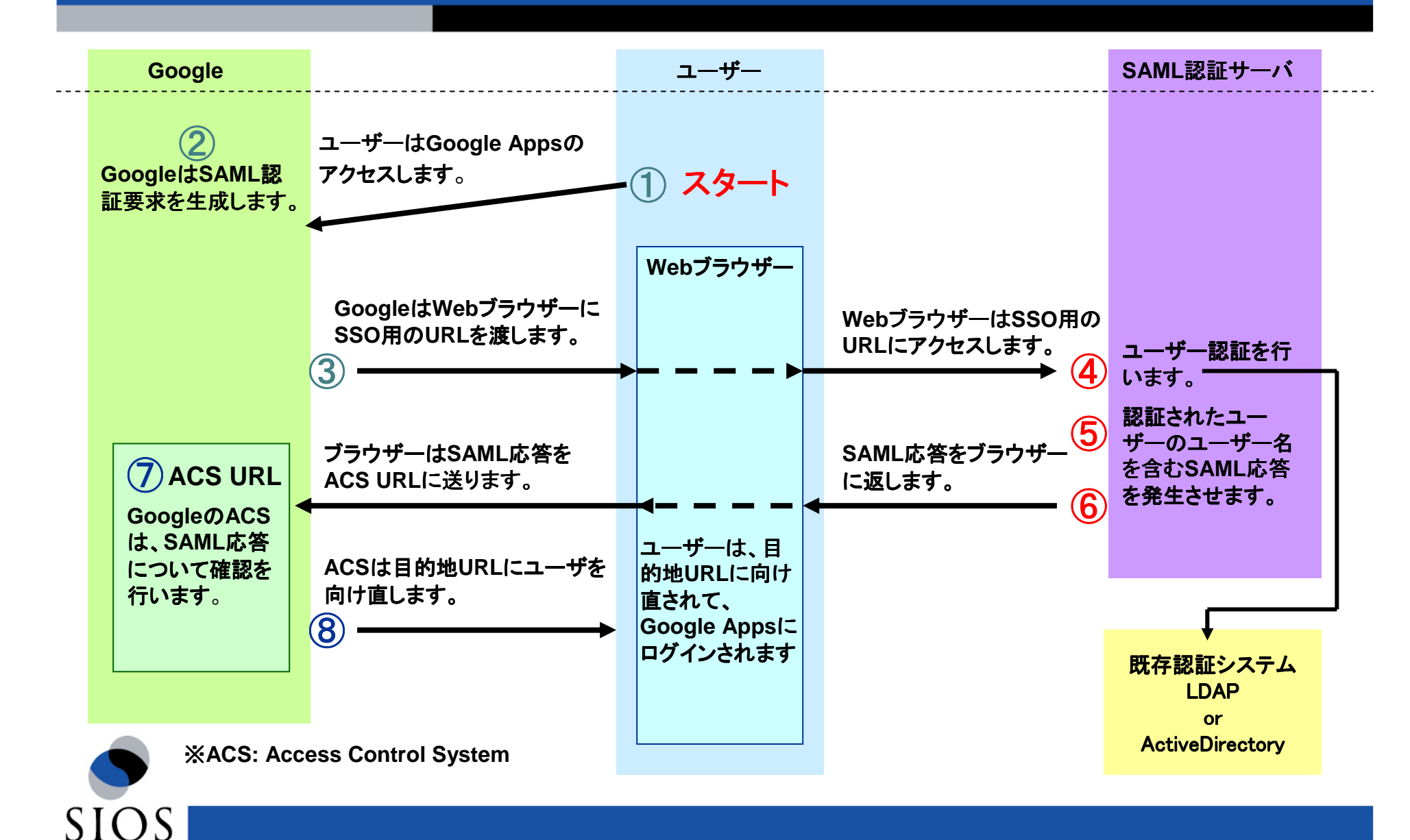

### SAML認証サーバ(パスワード認証以外の認証)

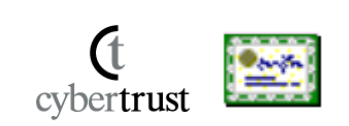

SSLクライアント証明書によるPKI認証

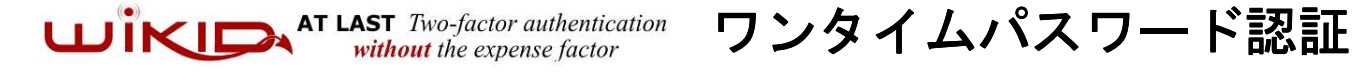

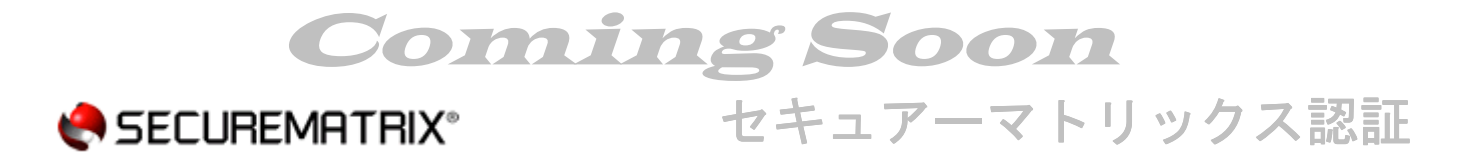

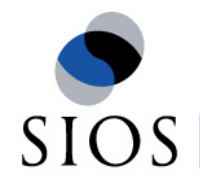

# Webアクセス制御

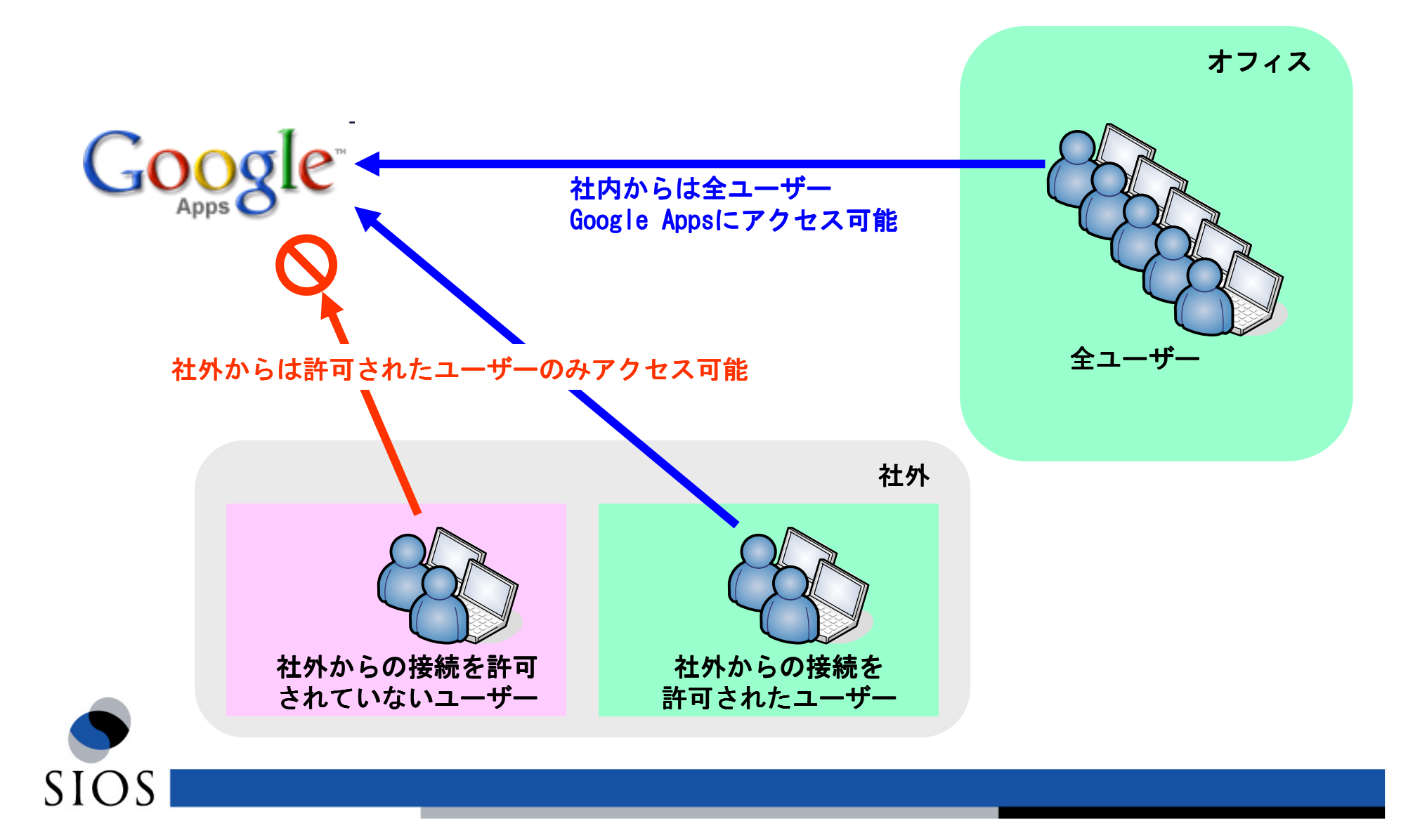

## POP/IMAPアクセス制御

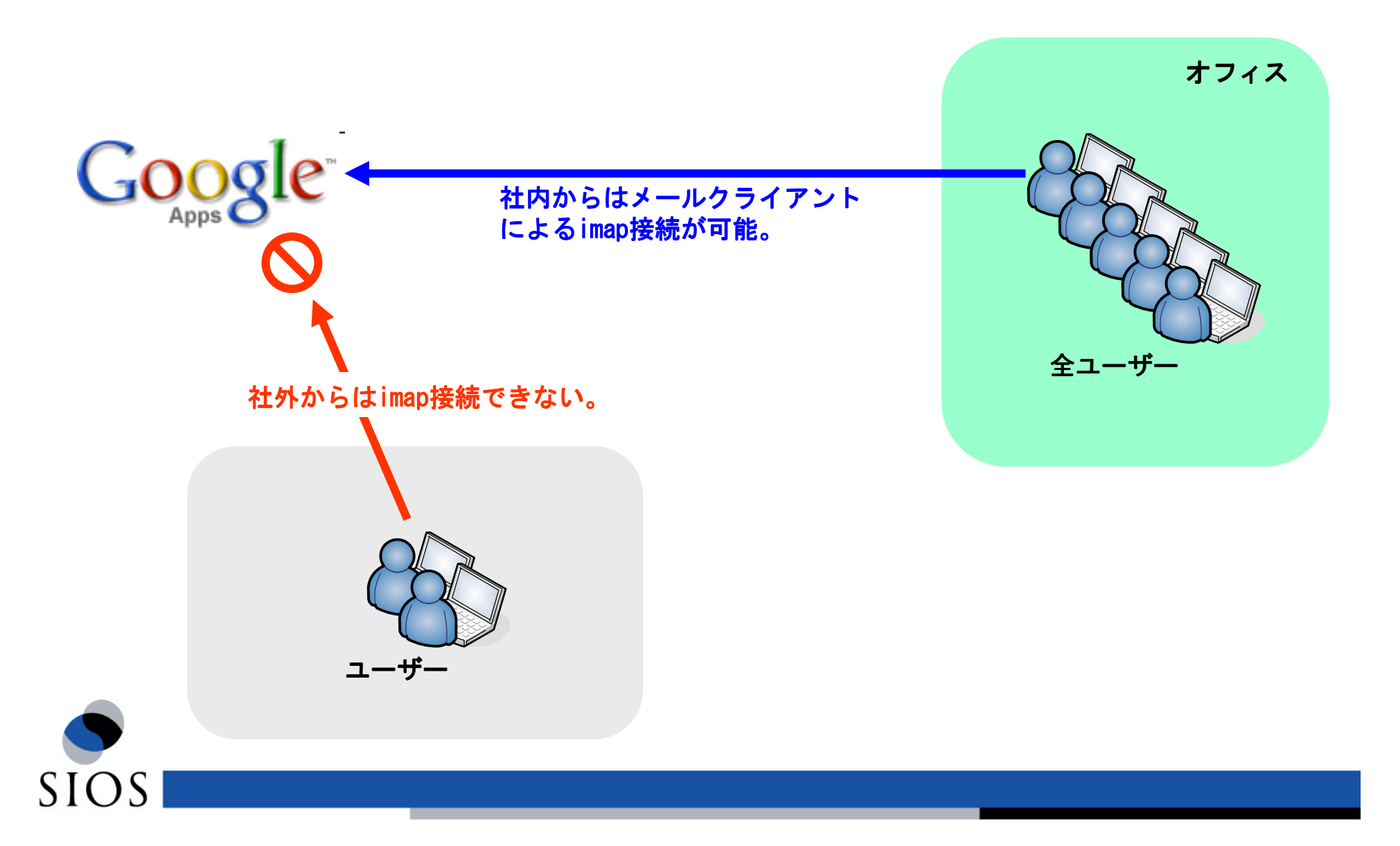

# HP IceWall SSO連携

- HP IceWall SSOとGoogle Appsが連携しSSOが可能になる。
- 日本HP、エクスジェン、サイオス SaaS対応の統合ID管理ソリューションの提供に<br>- おいて協業。(2009年 4月 8日 プレスリリース)  $\overline{\mathcal{C}}$ おいて協業。 (2009年 4月 8日 プレスリリース)<br>————————————————————

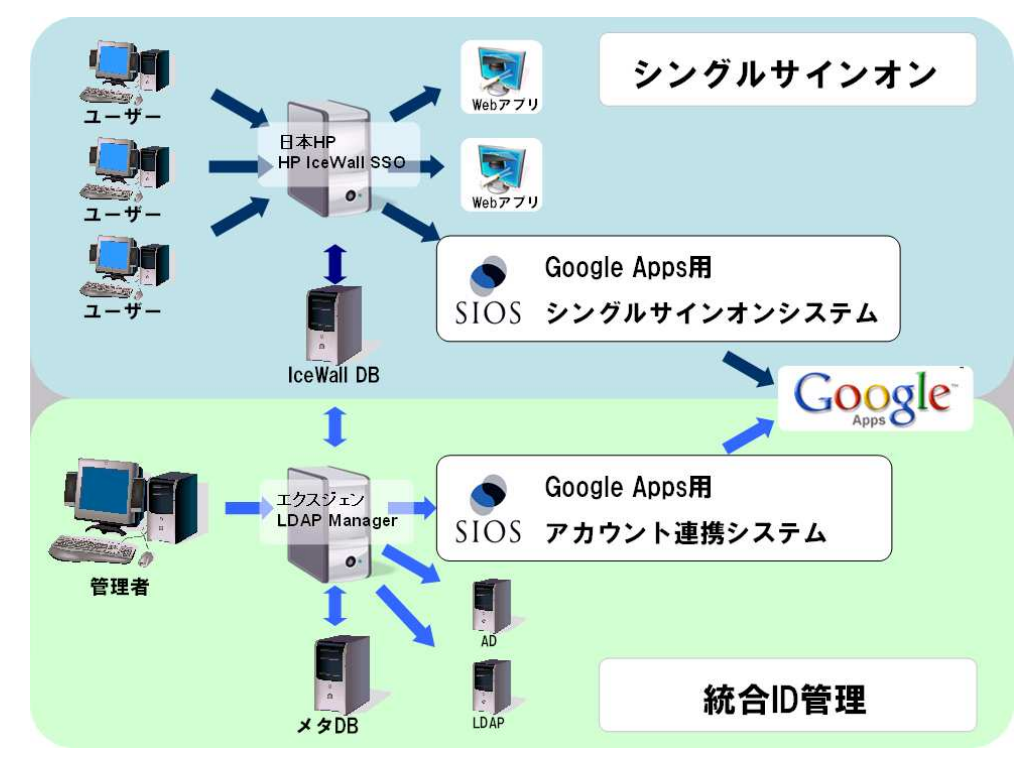

#### **HP IceWall SSO**とは

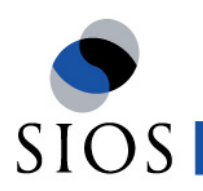

 HP IceWall SSOはシングルサインオンにより、一度の認証で複数のWebアプリケーションへのログインを実現し、さらにセキュリティと「アクセスコントロールの4A」の統合を実現する製品です。(4A:認証(Authentication)、認可(Approval)、管理(Access control)、監査証跡(Audit Trail))

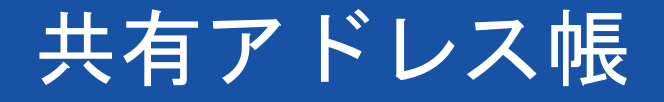

- $\mathcal{L}_{\rm{max}}$ SAML認証で利用するLDAPサーバにあるアカウント にあるアカウントのメールアドレス メールアドレスメールアドレスを検索できる
- Webブラウザのブックマークレットの機能を利用し、検索条件の入力画面をGoogle Appsの新規<br>- メール作成画面上に表示 メール作成画面上に表示
- ボタン一つで検索結果のアドレスを新規メール作成画面の宛先欄に挿入  $\sim$

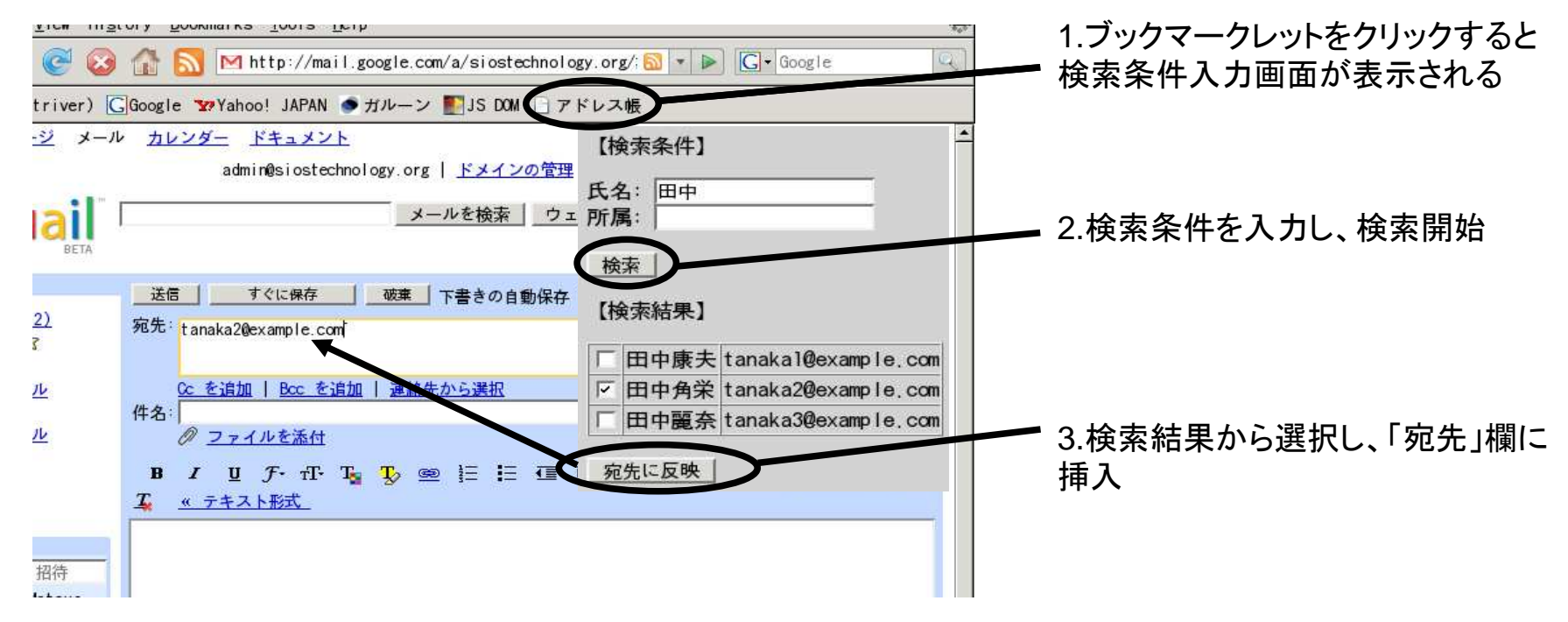

所属等で検索をかけたい場合は、LDAPのグループ管理を行っておく必要がございます。

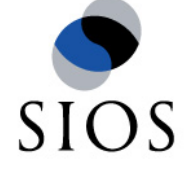

## Google App Engine上でのアプリ開発

### **【ニュースリリース 2009/04/27】**

### Google App Engine for Java上で稼動するビジネスアプリケーションを<br>業界に先取けて実田ル 業界に先駆けて実用化

サイオステクノロジー株式会社(本社:東京都港区、代表取締役社長:喜多伸夫、東証マザーズ:3744、以下、サイオス)は、Google App Engine (以下GAE)(\*1)のサポート言語にJava(\*2)が追加されたことを受け、業界に先駆けて GAE上で稼動するビジネスアプリケーションを実用化し ました。今後、GAE上で動作するアプリケーションの受託開発をは<br>じめ、技術コンサルティング、保守サービスなどを提供します じめ、技術コンサルティング、保守サービスなどを提供します。

 今回開発したビジネスアプリケーションは、企業や団体の会員管理及び会費徴収システムで、入会受付から、会員情報の管理、会費支払い、決済までの機能を提供するものです。

GAE上で稼動するアプリケーションは、サーバーを維持管理する必要がなく、またトラフィック(\*3)やデータストレージ (\*4)の増大に合わせて容易に拡張でき、インフラの過大投資を抑制できます。

なお、今回開発したシステムは、Javaオープンソースソフトウェアを開発するNPO法人 Seasarファウンデーション(本部 :<br>車京都港区)へ提供いたしました 東京都港区)へ提供いたしました。

サ イオスは、お客様の社内ネットワークとクラウド・コンピューティングを「より安全に」「より便利に」連携させる次<br>世代のインテグレーションとして「クラウ ドインテグレーションサービス」を提供しています。すでに実績のあるGoogle 世代のインテグレーションとして「クラウ ドインテグレーションサービス」を提供しています。すでに実績のあるGoogle<br>Anns (\*5) 道入を支援するSIOS Integration for Google Anns (\*6) とあわせ、会後は、Google Ann Engine for Javaを Apps (\*5) 導入を支援するSIOS Integration for Google Apps (\*6) とあわせ、今後は、Google App Engine for Javaを

利用したソリューションも提供し、企業や団体のシステムのクラウド・コンピューティング導入の支援をしてまいります。

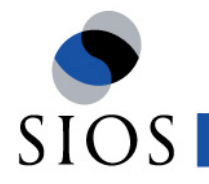

### 事例:横浜YMCA様/日本オフィス·システム様 YMCA夏季プログラム・インターネット受付

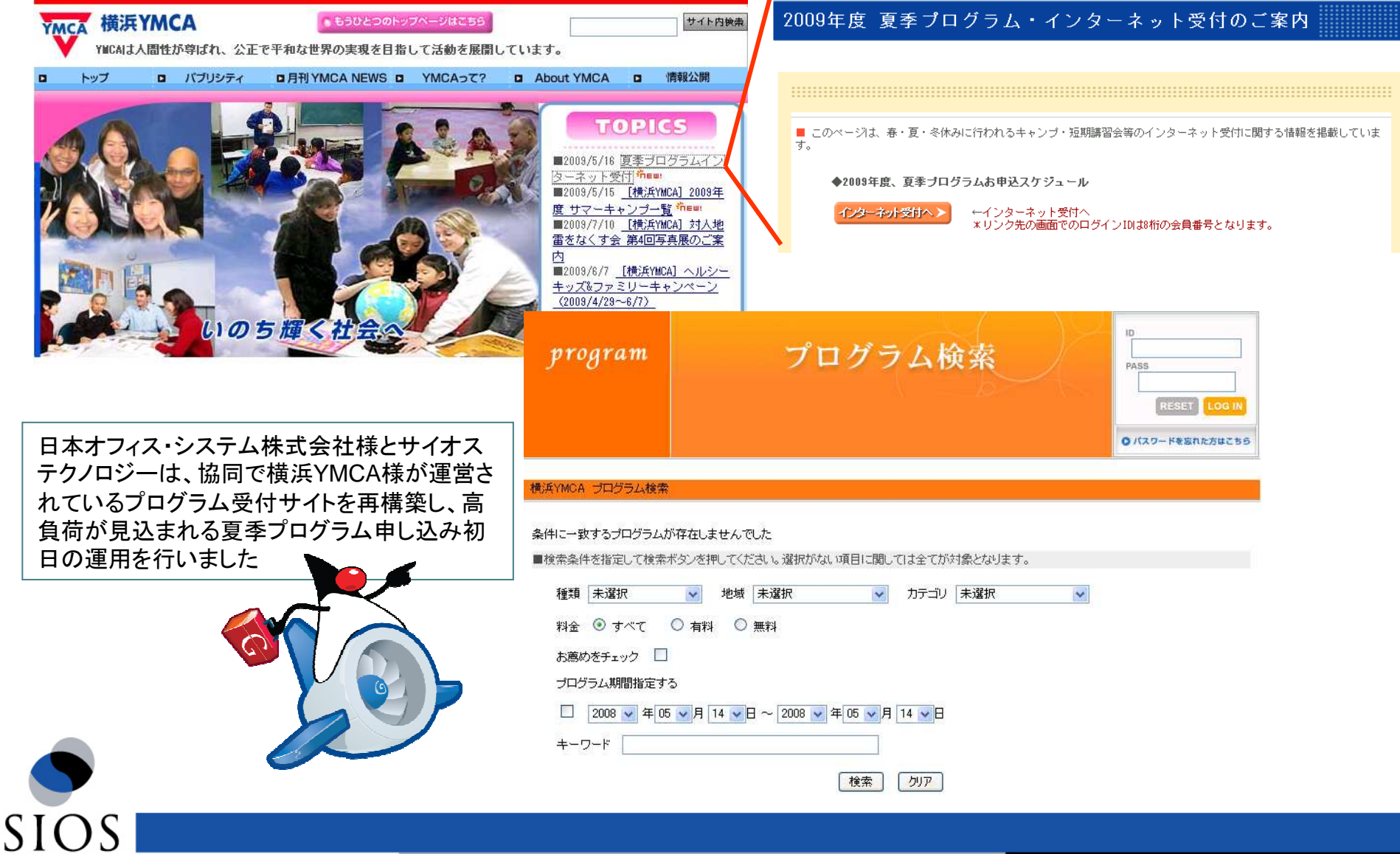

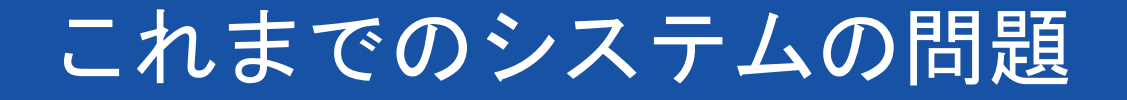

## 申し込み初日にアクセスが集中

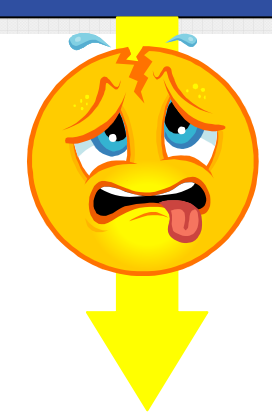

高負荷に耐えらず、申し込み初日は度々システムがダウン

> ピーク時の負荷に耐えられるようなシステムを<br>田音オスといくら姿会があっても足りない 用意するといくら資金があっても足りない。<br>-

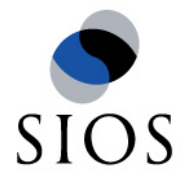

### Google App Engine上のプログラム申し込みシステムを構築

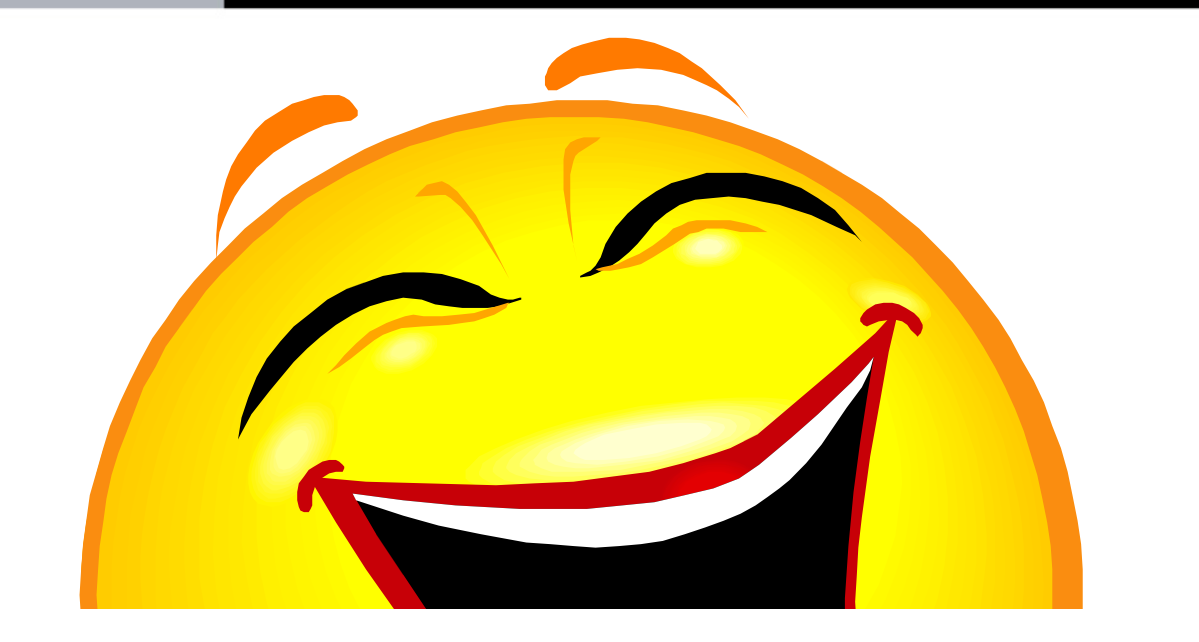

# インフラ**Google App Engine** にかけたコスト\$0.08

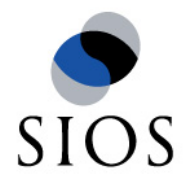

## Google App Engine

- 日経ソフトウェア、2009/1月号 「Google App EngineでWebアプリ<br>- を公開してみよう 」 を公開してみよう 」<br><sub>MEB :</sub>np\_ppccc\_v<sub>e</sub>」
- WEB+DB PRESS Vol.51 (2009/6/24) 「クラウドサービスGAEの利点<br>― と開発の其木 けじめようGoogle App Engine for Javal と開発の基本 はじめようGoogle App Engine for Java」<br>ロ経SYSTEMS - 2000年7日日 - 「ゟ゠ゥゖ゙の其ち」
- 日経SYSTEMS 2009年7月号 「クラウドの基本」<br>→

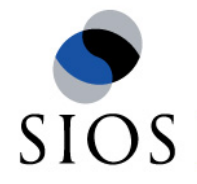

## Tokyo Google Technology Users Group

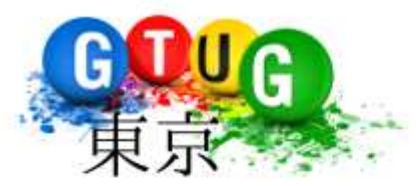

### http://tokyo-gtug.org/ http://groups.google.com/group/tokyo-gtug

#### Tokyo Google Technology Users Group (Tokyo GTUG)

Tokyo GTUG is a Japanese and English (Basically Japanese, but English would be ok) speaking group meeting in Tokyo to discuss about Google Technologies. Stay tuned as we just started this group, and we are planning our first meetup. For now, please sign up in our Google Group, and introduce vourself, vour interests in Google Technologies, etc.

The first meeting will be focused on Google Wave, and will be held on Wednesday Aug 5th. The upcoming event plans are following:

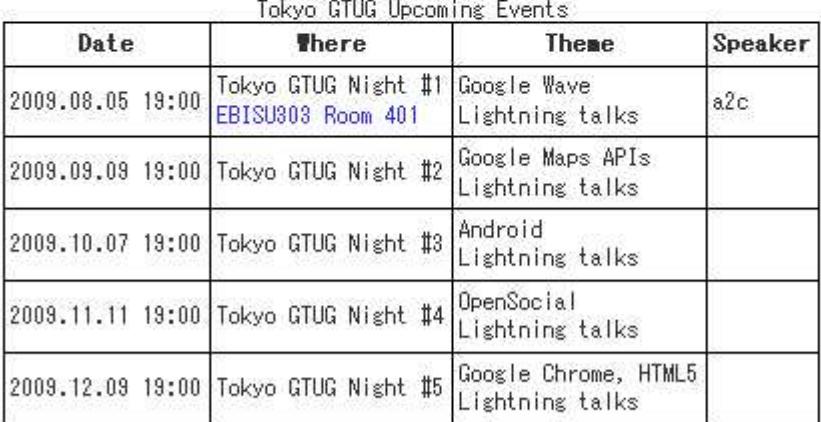

The Tokyo Google Technology User Group is an independent user group with an interest in Google technology and the content from this group is entirely independent from Google, the corporation.

#### **Google Groups**

Subscribe to Tokyo GTUG

Email: Subscribe

Visit this group

Tokyo GTUG Events

• GAE Hack-a-thon Disc3 Reports (Japanese)

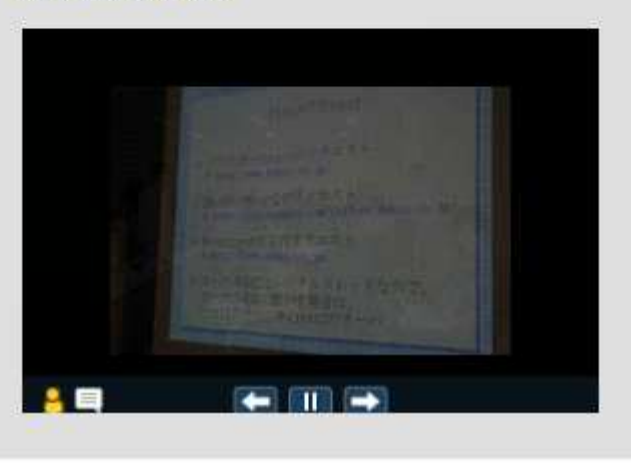

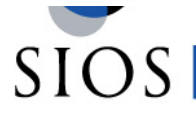

## Tokyo GTUG Night #1

- $\sim$  Tokyo GTUG Night #1
	- 日時:2009年8月5日(水) 18:30 開場 19:00 開始<br>■ 場所・FBISUスバルビル会議室 401 号室
	- 場所:EBISUスバルビル会議室 401 号室<br>http://www.ebis303.com/ebisconferenc http://www.ebis303.com/ebisconference/index.html
	- 参加費:1000円(当日、受付にてお支払いいただきます)
	- 定員:70名
	- プログラム
		- 19:00 19:10 挨拶<br>■ 19:10 20:10 All
		- 19:10 20:10 All About Google Wave (a2c)  **20:10 All About Google Wave** (a2c)
		- 20:10 20:50 Google Technology Lightning Talks<br>- 20:50 21:00 キレめ・解散
		- 20:50 21:00 まとめ・解散<br>▪ 21:15 23:15 懇親会*(*任音ぇ
		- 21:15 23:15 懇親会(任意参加です)<br>:加申! 込みけ下記のIRLからお願い! ま
	- 参加申し込みは下記のURLからお願いします。 http://atnd.org/events/1054
- $\sim$  Tokyo GTUG Night #1 懇親会 懇親会
	- ▉ 場所:恵比寿モンスーンカフェhttp://www.monsoon-café.jp/jp/ebisu/home/location<br>11th ://www.monsoon-café.jp/jp/ebisu/home/location
	- 懇親会参加費:4000円程度 懇親会参加申し込みは下記のURLからお願いします。http://atnd.org/events/1055

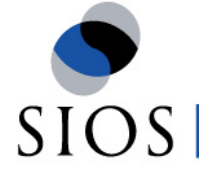

最後に

サイオステクノロジー株式会社は、Google Apps Enterprise Partnerとして、こ<br>れからもGoogle Appsをより便利により安全に使用できるシステム構築を手カ れからもGoogle Appsをより便利により安全に使用できるシステム構築を手が<br>けていきます けていきます。

ご清聴ありがとうございました。

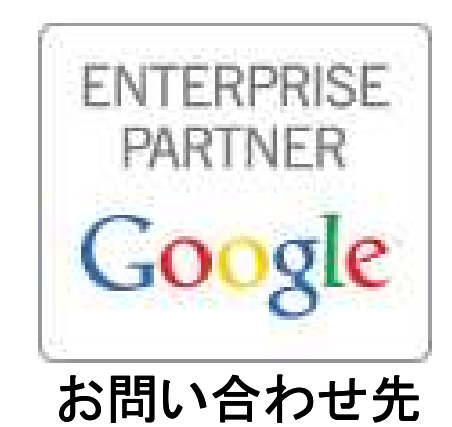

サイオステクノロジー株式会社 システムソリューション営業部<br>N https://www.sios.com/contact/form-integration\_g\_ssl\_htm

URL:https://www.sios.com/contact/form-integration\_g\_ssl.html

Tel: 03-6860-5121

Email: g-apps@sios.com

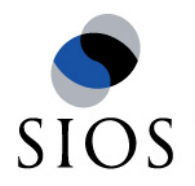